# **LINEAR-PHASE FIR DIGITAL FILTER DESIGN BY FREQUENCY-SAMPLING METHODS. EXAMPLES**

**Exercises 4-a.**

## **1. Summary of Important Expressions**

**Table 1. The four cases of linear phase FIR filters. The real-valued frequency responses. Summary.** 

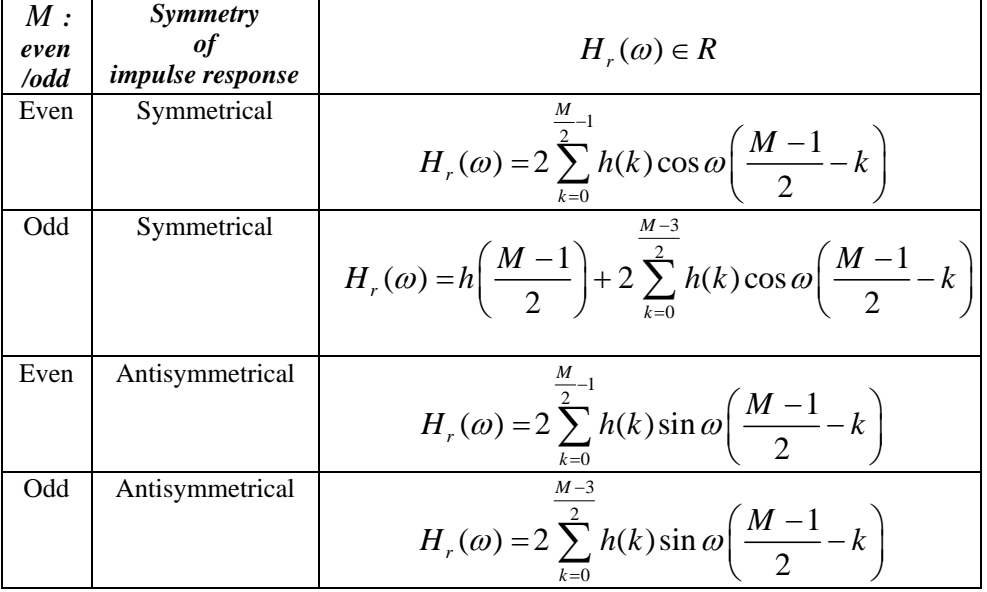

*Table 2. Summary on the Uniform Frequency-Sampling Method 3.* 

*Unit Sample Response: Symmetric*  $\alpha = 0$ 

$$
H(k) = G(k)e^{j\pi k/M}, k = 0, 1, ..., M - 1
$$
  
\n
$$
G(k) = (-1)^{k} H_{r} \left(\frac{2\pi k}{M}\right)
$$
  
\n
$$
G(k) = -G(M - k)
$$
  
\n
$$
h(n) = \frac{1}{M} \left\{ G(0) + 2 \sum_{k=1}^{U} G(k) \cos \frac{\pi k}{M} (2n + 1) \right\}
$$
  
\n
$$
U = \frac{M - 1}{2} \text{ for } M \text{ odd}
$$
  
\n
$$
U = \frac{M}{2} - 1 \text{ for } M \text{ even}
$$

*Unit Sample Response: Symmetric*  $\alpha = \frac{1}{2}$ 2  $\alpha =$ 

$$
H\left(k+\frac{1}{2}\right) = G\left(k+\frac{1}{2}\right)e^{-j\pi/2}e^{j\pi(2k+1)/2M}
$$
  
\n
$$
G\left(k+\frac{1}{2}\right) = \left(-1\right)^k H_r \left[\frac{2\pi}{M}\left(k+\frac{1}{2}\right)\right]
$$
  
\n
$$
G\left(k+\frac{1}{2}\right) = G\left(M-k-\frac{1}{2}\right)
$$
  
\n
$$
h(n) = \frac{2}{M}\sum_{k=0}^{U} G\left(k+\frac{1}{2}\right)\sin\frac{2\pi}{M}\left(k+\frac{1}{2}\right)\left(n+\frac{1}{2}\right)
$$

*Unit Sample Response: Antisymmetric*  $\alpha = 0$ 

$$
H(k) = G(k)e^{j\pi/2}e^{j\pi k/M}, k = 0, 1, ..., M - 1
$$
  
\n
$$
G(k) = (-1)^{k} H_{r} \left(\frac{2\pi k}{M}\right)
$$
  
\n
$$
G(k) = G(M - k)
$$
  
\n
$$
h(n) = -\frac{2}{M} \sum_{k=1}^{(M-1)/2} G(k) \sin \frac{\pi k}{M} (2n+1) \text{ for } M \text{ odd}
$$
  
\n
$$
h(n) = \frac{1}{M} \left\{ (-1)^{n+1} G(M/2) - 2 \sum_{k=1}^{(M/2)-1} G(k) \sin \frac{\pi k}{M} (2n+1) \right\} \text{ for } M \text{ even}
$$

*Unit Sample Response: Antisymmetric*  $\alpha = \frac{1}{\alpha}$ 2  $\alpha =$ 

$$
H\left(k+\frac{1}{2}\right) = G\left(k+\frac{1}{2}\right)e^{j\pi(2k+1)/2M}
$$
  
\n
$$
G\left(k+\frac{1}{2}\right) = \left(-1\right)^k H_r \left[\frac{2\pi}{M}\left(k+\frac{1}{2}\right)\right]
$$
  
\n
$$
G\left(k+\frac{1}{2}\right) = -G\left(M-k-\frac{1}{2}\right); \quad G\left(\frac{M}{2}\right) = 0 \text{ for odd}
$$
  
\n
$$
h(n) = \frac{2}{M} \sum_{k=0}^{V} G\left(k+\frac{1}{2}\right) \cos\frac{2\pi}{M}\left(k+\frac{1}{2}\right)\left(n+\frac{1}{2}\right)
$$
  
\n
$$
V = \frac{M-1}{2} \text{ for } M \text{ odd}
$$
  
\n
$$
V = \frac{M}{2} - 1 \text{ for } M \text{ even}
$$

*Table 3. Summary on the Uniform Frequency-Sampling Method 4. Recursive FIR Filter Design* 

$$
H(z) = H_1(z)H_2(z)
$$
  
\n
$$
H_1(z) = \frac{1 - z^{-M}}{M}
$$
  
\n
$$
H_2(z) = \frac{H(0)}{1 - z^{-1}} + \sum_{k=1}^{\frac{M-1}{2}} \frac{A(k) - B(k)z^{-1}}{1 - 2\cos(2\pi k/M)z^{-1} + z^{-2}} \text{ for } M \text{ odd}
$$
  
\n
$$
H_2(z) = \frac{H(0)}{1 - z^{-1}} + \frac{H(M/2)}{1 + z^{-1}} + \sum_{k=1}^{\frac{M}{2}-1} \frac{A(k) - B(k)z^{-1}}{1 - 2\cos(2\pi k/M)z^{-1} + z^{-2}} \text{ for } M \text{ even}
$$
  
\n
$$
A(k) = H(k) + H(M - k) = H(k) + \overline{H(k)} = 2 \text{Re}[H(h)] \in R
$$
  
\n
$$
B(k) = H(k)e^{-j2\pi k/M} + H(M - k)e^{j2\pi k/M} = 2|H(k)|\cos(\phi_k - 2\pi k/M) \in R
$$

# **2. Examples**

## **Example 1**

Determine the unit sample response  $h(n)$  and the frequency response of a linear phase FIR filter of length *M*=4 for which the frequency response at  $\omega = 0$  and  $\omega = \pi/2$  is specified as

$$
H_r(0) = 1
$$
  $H_r(\frac{\pi}{2}) = \frac{1}{2}$ 

For the design, the non-uniform frequency-sampling method has to be applied.

#### **Example 2**

Determine the coefficients  $h(n)$  of a linear phase FIR filter of length  $M=16$  frequency response of which satisfies the condition:

$$
H_r\left(\frac{2\pi k}{16}\right) = \begin{cases} 1 & k = 0,1, \\ 0 & k = 2,3,4,5,6,7,8 \end{cases}
$$

For the design, the uniform frequency-sampling method known as non-recursive FIR filter design by direct computation of unit sample response has to be applied.

#### **Example 3**

Determine the transfer function *H(z)* of a linear phase FIR filter of length *M=16* frequency response of which satisfies the condition:

$$
H_r\left(\frac{2\pi k}{16}\right) = \begin{cases} 1 & k = 0,1, \\ 0 & k = 2,3,4,5,6,7,8 \end{cases}
$$

For the design, the uniform frequency-sampling method based on recursive FIR filter design has to be applied.

# **LINEAR-PHASE FIR DIGITAL FILTER DESIGN BY WINDOWS METHOD. EXAMPLES**

**Exercise 4-b**.

## **Summary of Important Expressions**

## **Table 1. FIR Linear Time - Invariant System Description: A Review of Basic Expressions**

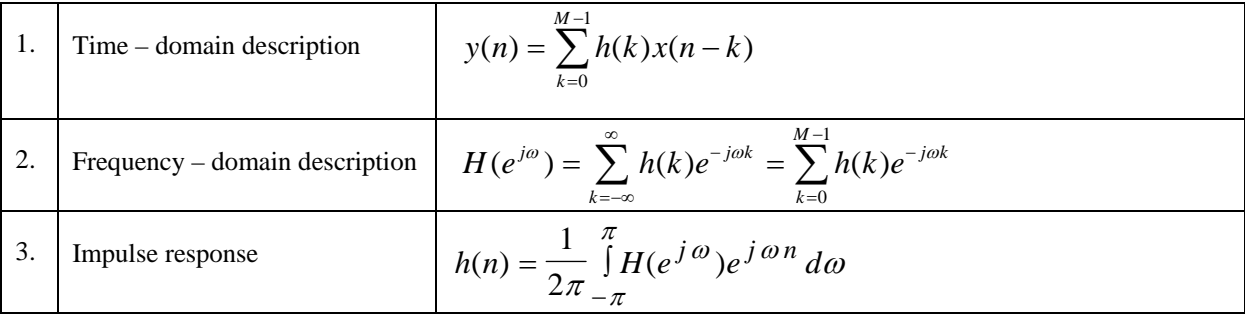

### **Table 2. Some Commonly Used Windows for FIR Filter Design**

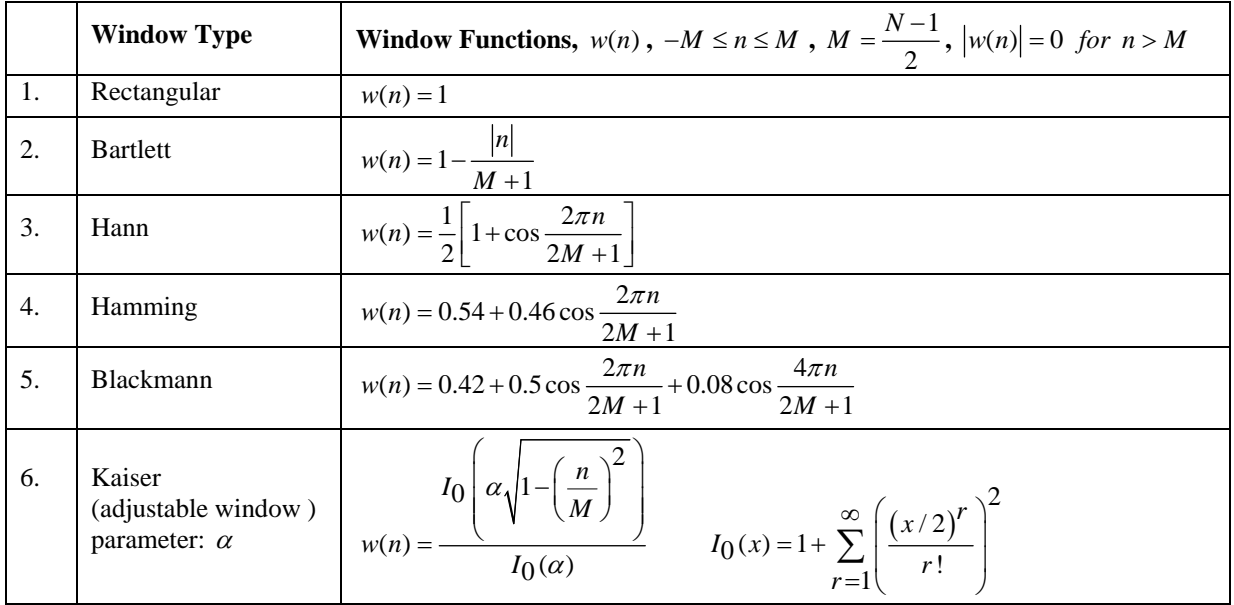

**Comments on Kaiser Window:**  $I_0(x)$  is the modified zero-th-order Bessel function of the first kind. For most practical applications, about 20 terms in the above summation are sufficient to arrive at reasonably accurate values of  $w(n)$ .

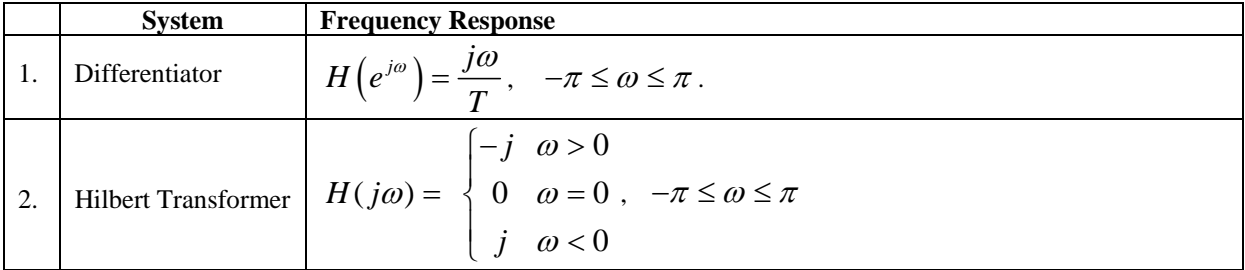

### **Table 3. Frequency Responses of Some Linear Time-Invariant Systems**

## **Example 1.**

Design a band-pass filter with pass-band cut off frequencies  $f_1 = 20 kHz$  and  $f_2 = 40 kHz$  of the order  $N = 11$ . Frequency sampling is  $f_S = 160 \, kHz$ . It is desired to apply rectangular and Bartlett window at the design.

#### **Example 2.**

By the impulse response truncation method (by the windowing method at rectangular window application) design a Hilbert transformer of the order  $N = 11$ .

#### **Example 3.**

By the windowing method at Hann window application design a differentiator of the order  $N = 11$ .

#### **Example 4.**

Design a stop-band filter with pass-band cut off frequencies  $f_1 = 20 kHz$  and  $f_2 = 40 kHz$  of the order  $N = 11$ . Frequency sampling is  $f_S = 160 \, kHz$ . It is desired to apply rectangular and Bartlett window at the design.